### **REST** 13th November 2013

## For customers or partners with NDA

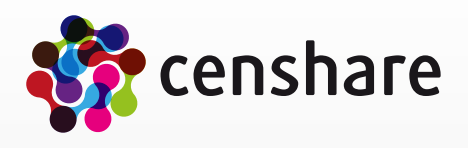

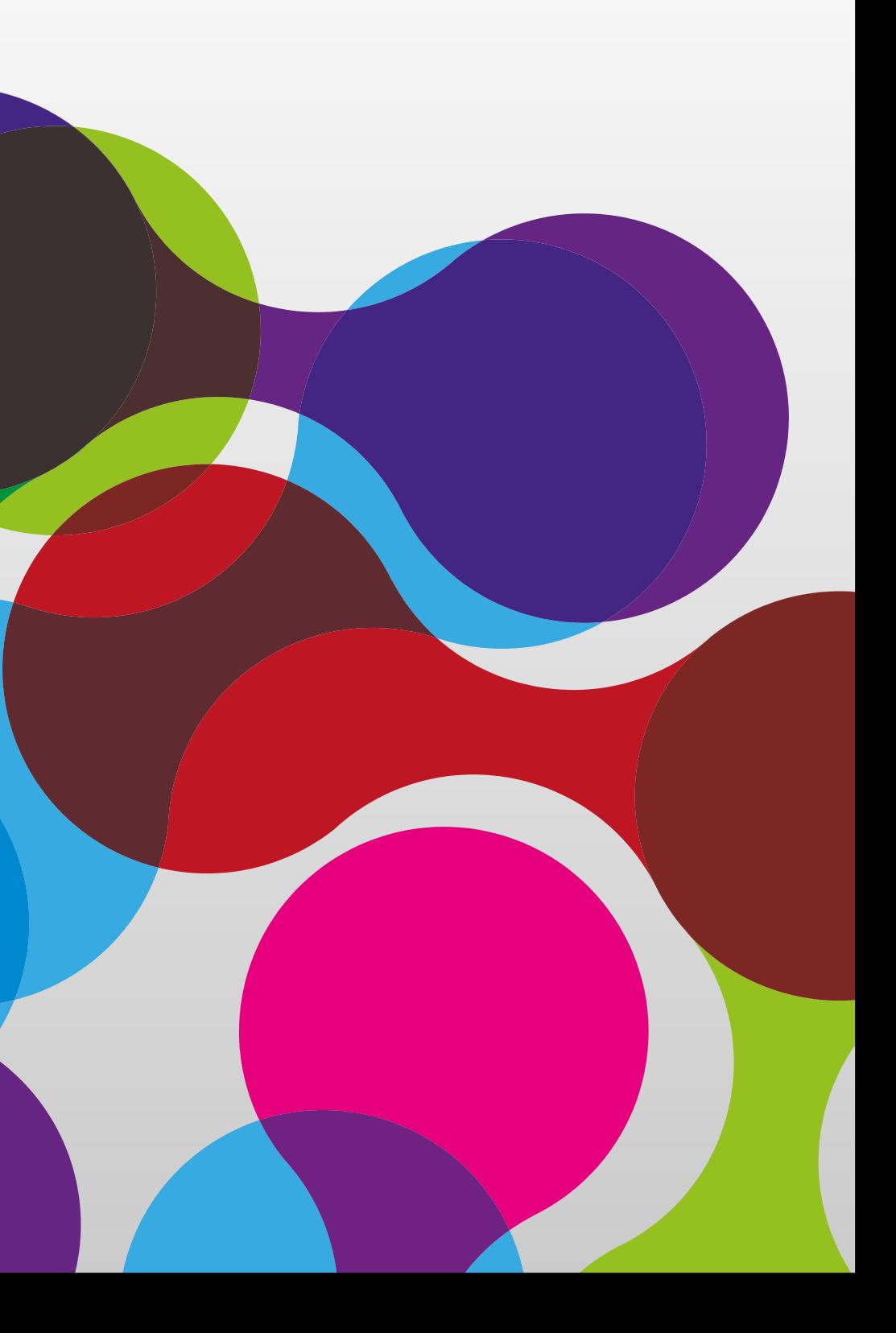

### **Overview**

- Definitions of Wikipedia
	- REST
		- REST (Representational state transfer) is a style of software architecture for distributed hypermedia systems such as the World Wide Web
		- REST-style architectures consist of clients and servers. Clients initiate requests to servers; servers process requests and return appropriate responses. Requests and responses are built around the transfer of representations of resources. A resource can be essentially any coherent and meaningful concept that may be addressed. A representation of a resource is typically a document that captures the current or intended state of a resource.

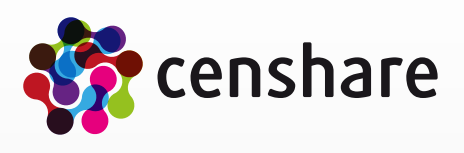

### **Overview**

### • censhare

- censhare has implemented a REST interface to have access over HTTP requests to
	- Assets
		- Search
		- XML
		- Icon
		- Files
		- Result of transformations
	- Resources
		- Icons
	- Temporary file systems
		- Files
- This presentation describes the functionality of censhare versions 4.5.14, 4.6.9 and 4.7.2 or higher

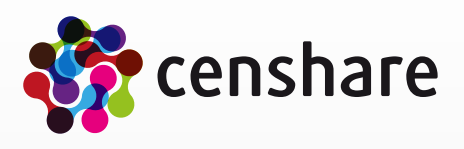

### **Overview**

### • censhare

- Provides a test window in all censhare Clients in admin mode with menu item "URL Test"<br>• ID of current asset selection can be used in URL with placeholder "S{asset-id}", if one
- ID of current asset selection can be used in URL with placeholder "\${asset-id}", if one asset is selected

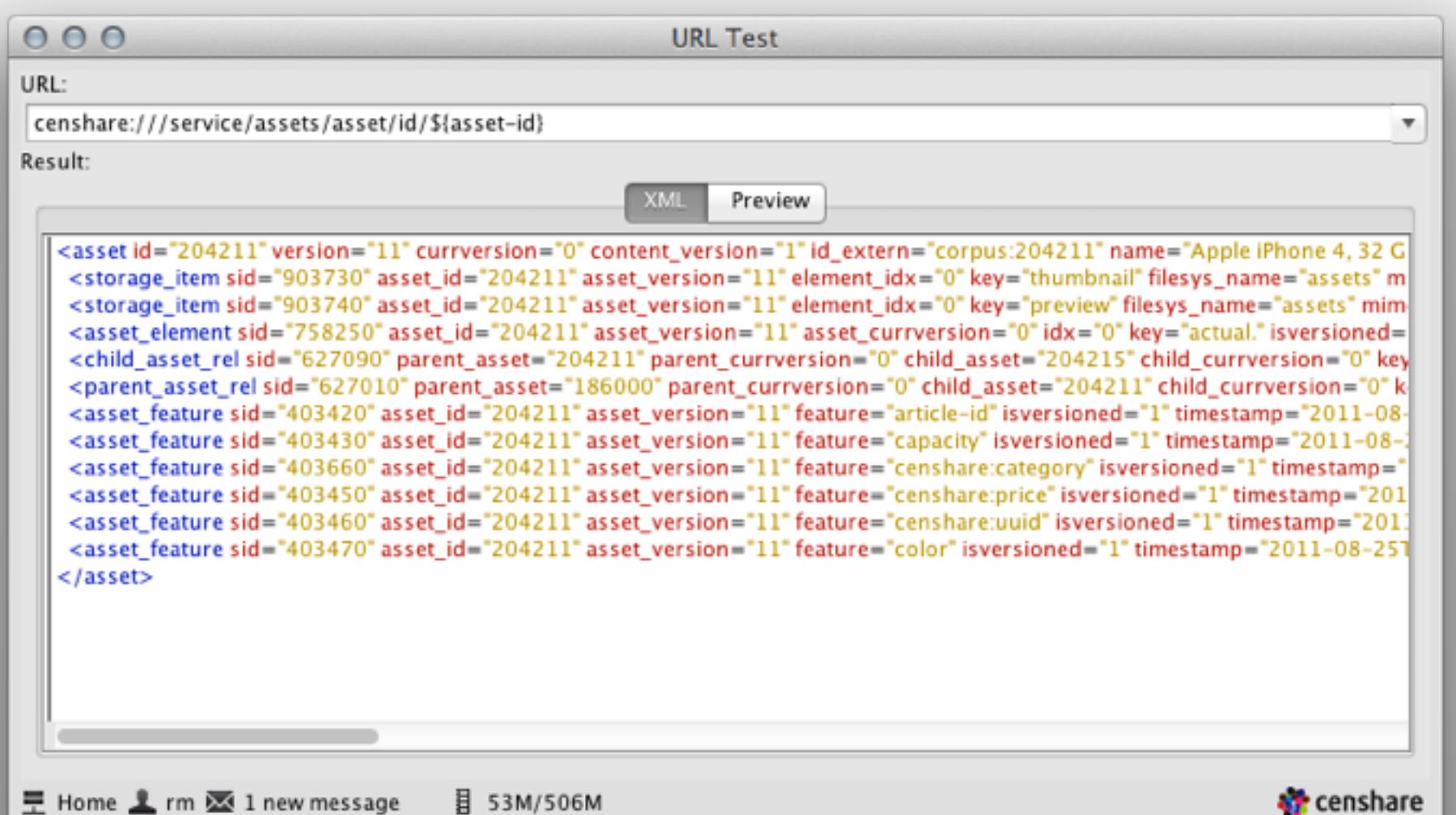

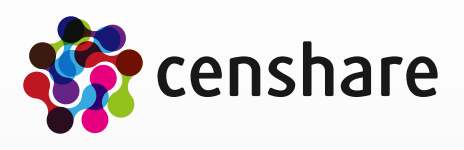

# **Configuration**

- Interfaces
	- Internal (censhare Server and censhare Clients)
		- Is always enabled and has not to be configured
		- URL of censhare Server and censhare Client starts with "censhare:///service/"
		- URL of censhare Web-Client starts with relative path "webclient/url/"
		- Use "system-property('censhare:url-prefix')" to get correct value for Client or Web-Client
	- External (Access over HTTP)
		- REST service is provided by the "HTTP Server" service
			- Embedded web server based on Jetty on each censhare application server
		- Is disabled per default and has to be enabled
		- Port is "9000" as default and can be modified at file "jetty.xml" in folder "httpserver" of folder "services"
		- Access over URL starting with "http://[host]:[port]/ws/rest/service/"

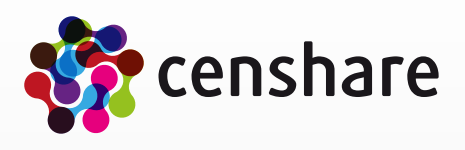

### **Permissions**

- Interfaces
	- Internal (censhare Clients)
		- Requests are execute from the logged-in user
		- Only the information is returned to the logged-in user has access
	- External (Access over HTTP)
		- User has to login with censhare user and password information
		- Only the information is returned to the logged-in user has access
		- You may need to use "https" protocol for more security

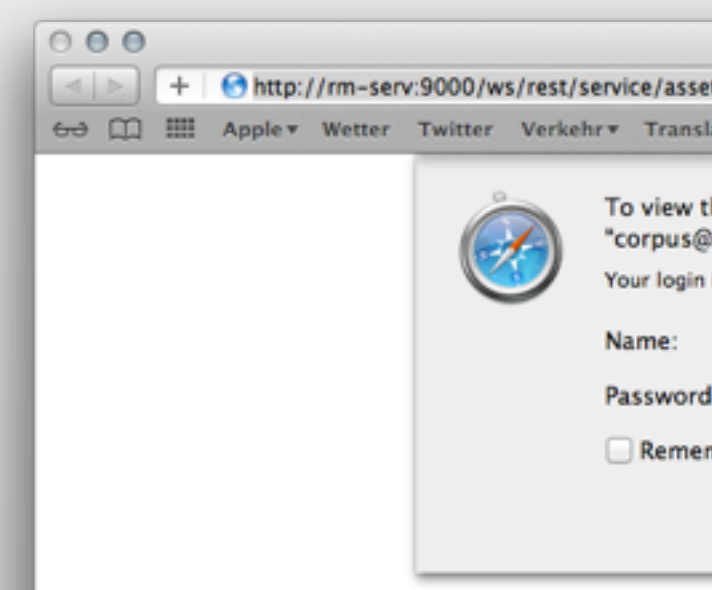

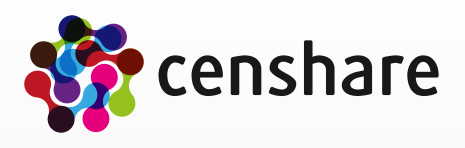

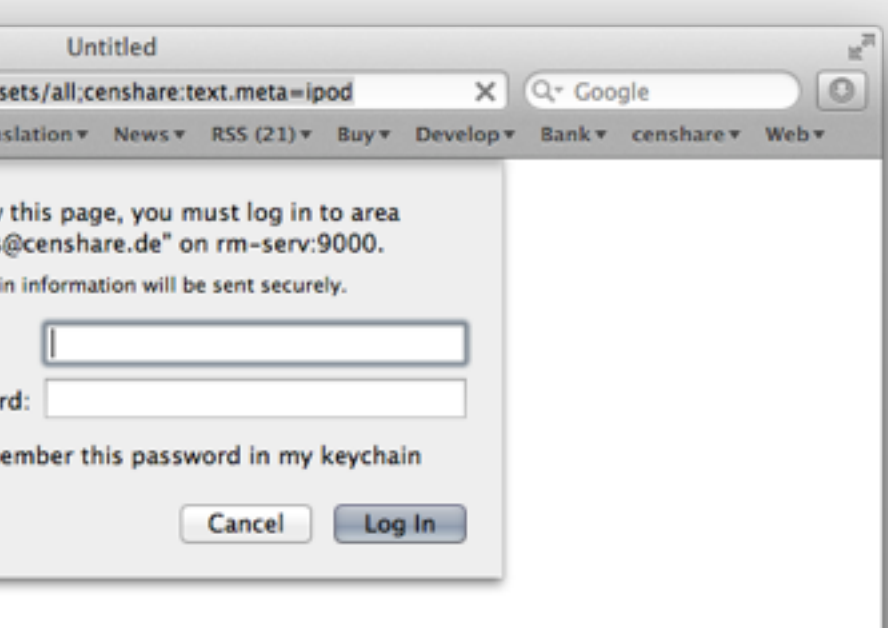

### **Communication**

- External (Access over HTTP)
	- Implemented requests methods in censhare 4.3
		- GET
			- All parameters are transferred in the URL
		- POST
			- Submits data to be processed

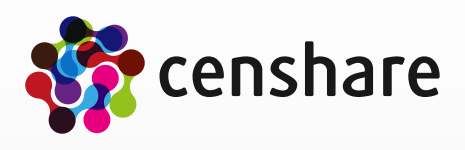

- Part "search"
	- Syntax
		- Search items are separated with  $\therefore$ "
		- Search items are combined as "and" search
		- Search items consists of index name of censhare database  $+$   $=$   $+$  search value
		- If search items contains one or more "\*" then a like search is executed
	- Examples
		- "censhare:asset.name=test.txt" search for assets whose name is "test.txt"
		- censhare:resource-key=transform:product" search for assets whose resource key is "transform:product"
		- $\blacksquare$  censhare:asset.name=test.txt;censhare:asset.type=text." search for assets whose name is "test.txt" and type is text

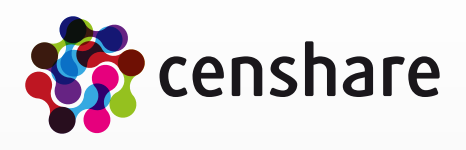

- Part "asset"
	- $\bullet$  "/asset/id/" + asset ID
		- and "/version/" + asset version
		- or "/currversion/"  $+$  asset current version
	- $\bullet$  "/asset/uuid/" + asset UUID
		- and "/version/"  $+$  asset version
		- or  $\sqrt{r}$  /currversion/" + asset current version
	- "asset;"  $+$  [search parameter part]

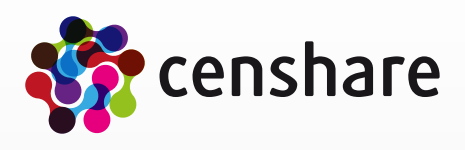

- Part "element"
	- "/element/" + [target] or [actual]
		- and  $\mu''$  + [element index]
		- or "/page/"  $+$  [page number starting with "0" for first page]

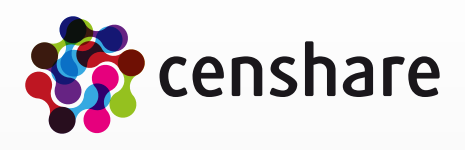

- Part "storage"
	- "/storage/" + storage key
		- Storage key is e.g. "master", "preview", "thumbnail", ...

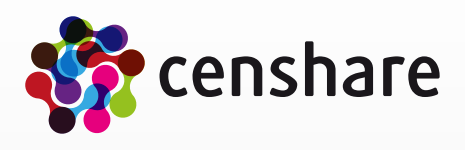

- Part  $\mu$ icon"
	- $\mu$ /iconset/" + name of iconset
		- Optional, default is "default"
	- and "/background/" + name of the background
		- Optional, "dark" or "bright" ("dark" is default)
	- and "/minsize/"  $+$  size in pixel
		- Optional, default is  $.16''$

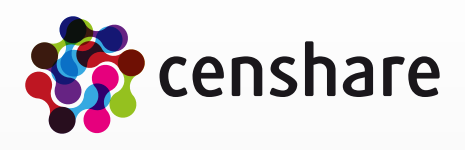

- Get asset XML
	- Returns XML of asset of given parameters
	- Syntax
		- "assets/"  $+$  [asset parameter part]
	- Examples
		- "assets/asset/id/123" returns XML of asset ID "123"
		- "assets/asset/id/123/version/1" returns XML of version "1" of asset ID "123"
		- "assets/asset/id/123/currversion/-2" returns XML of checked out version of asset ID "123"
		- "assets/asset;censhare:asset.id=123;censhare:asset.currversion=-2" returns XML of checked out version of asset ID, 123"
		- "assets/asset;censhare:resource-key=transform:product" returns XML of current version of first asset with resource key "transform:product"

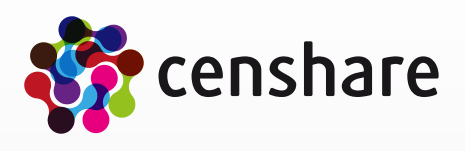

- Get files
	- Returns file with given parameters of asset with given parameters
	- Syntax
		- "assets/" + [asset parameter part] + "/" + [optional element part] + "/" + [storage parameter part] + "/ file"
	- Examples
		- "assets/asset/id/123/storage/master/file" returns master file of asset ID "123"
		- "assets/asset/id/123/storage/preview/file" returns preview file of asset ID "123"
		- "assets/asset/id/123/element/actual/page/1/storage/preview/file" returns preview of first page of asset  $ID$   $.123''$
		- "assets/asset/id/123/element/actual/0/storage/preview/file" returns preview of element index 0 of asset  $ID$   $.123''$
		- "assets/asset;censhare:resource-key=transform:product/storage/master/file" returns master file of first asset with resource key "transform:product"

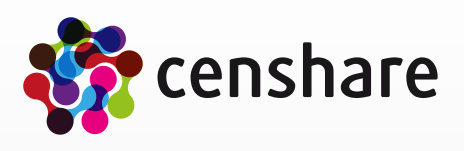

- 
- 

- Get files
	- Examples
		- "assets/asset/id/123/storage/master/file;container=zip/docProps/thumbnail.jpeg" returns file "thumbnail.jpeg" of folder "docProps" of master ZIP file of asset ID "123"

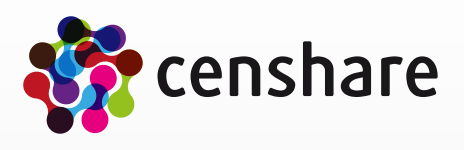

- Get asset icon description
	- Returns description of asset icon with given parameters
	- Syntax:
		- "assets/" + [asset parameter part] + "/icon/" + [icon parameter part]
	- Examples
		- "assets/asset/id/123/icon" returns asset icon of asset ID "123"
		- "assets/asset/id/123/version/1/icon" returns asset icon of version 1 of asset ID "123"
		- "assets/asset/id/123/currversion/-2/icon" returns asset icon of checked-out version of asset ID "123"
		- "assets/asset/id/123/icon/iconset/default" returns asset icon of default iconset of asset ID "123"
		- "assets/asset/id/123/icon/iconset/default/background/dark" returns asset icon of default iconset for dark background look&feel of asset ID "123"

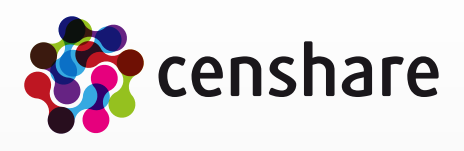

- Get asset icon file
	- Returns asset icon with given parameters
	- Syntax:
		- "assets/" + [asset parameter part] + "/icon/" + [icon parameter part] + "/file"
	- Examples
		- "assets/asset/id/123/icon/file" returns asset icon of asset ID "123"
		- "assets/asset/id/123/version/1/icon/file" returns asset icon of version 1 of asset ID "123"
		- "assets/asset/id/123/currversion/-2/icon/file" returns asset icon of checked-out version of asset ID "123"
		- "assets/asset/id/123/icon/iconset/default/file" returns asset icon of default iconset of asset ID "123"
		- "assets/asset/id/123/icon/iconset/default/background/dark/file" returns asset icon of default iconset for dark background look&feel of asset ID "123"

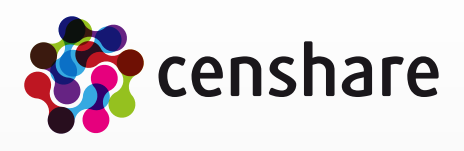

- Get result of asset transformations
	- Returns result of transformation of asset with given parameters
	- Parameters
		- Standard parameters
			- "asset-id": Asset ID of the transformation
			- "key": Transformation key
		- Optional parameters can be added
		- Parameters are available with the given names in XSLT
			- e.g. "<param name="asset-id"/>"
	- Syntax
		- "assets/" + [asset parameter part] + "/transform;key=" + [transformation key] +  $\left[$ ";" + transformation parameter]

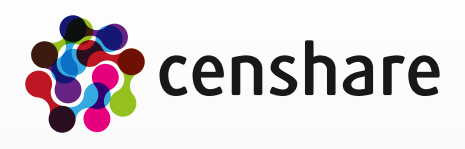

- Get result of asset transformations
	- Examples
		- "assets/asset/id/123/transform;key=test;format=xml" returns result of transformation with key "test" and additional parameter "format" with value "xml"
		- "assets/asset/id/123/transform;key=test;format=xml;param1=a;param2=b" returns result of transformation with key "test" and additional parameter. Following parameters are available in XSLT
			- "<param name="asset-id"/>" with value "123"
			- "<param name="key"/>" with value "test"
			- "<param name="format"/>" with value "xml"
			- "<param name="param1"/>" with value "a"
			- "<param name="param2"/>" with value "b"

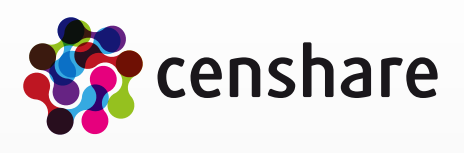

- Get result of asset transformations<br>• Localization with transformations
	- Localization with transformations<br>• The transformation key "localize" is
		- The transformation key "localize" is used to localize the XML
		- Placeholder, e.g. "\${asset}" is converted to "Asset" with global properties<br>• Example
		- Example
			- censhare:///service/assets/asset/id/205371/transform;key=localize

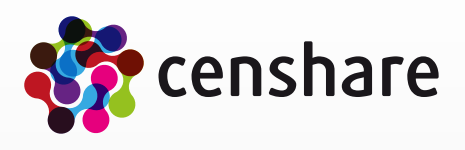

- Get directory of ZIP files
	- Returns a list of all files of ZIP files as XML
	- Can be added to all REST URLs based on file results
	- Syntax
		- [REST URL to ZIP file]  $+$  "; container=zip
	- Example
		- "assets/asset/id/123/storage/master/file;container=zip"
		- "filesystem/assets/13/89/138931.zip;container=zip"
	- Example result

```
<entries> 
   <entry name="test/"/> 
   <entry name="test/test.pdf"/> 
   <entry name="test1.jpg"/> 
   <entry name="test2.jpg"/> 
</entries>
```
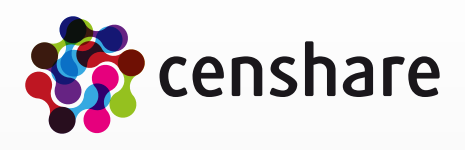

- Get files of ZIP files
	- Returns defined files of ZIP files
	- Can be added to all REST URLs based on file results
	- Relative path is separated with  $\mu''$
	- Syntax
		- [REST URL to ZIP file]  $+$  "; container=zip/"  $+$  [file path]
	- Example
		- "assets/asset/id/123/storage/master/file;container=zip/docProps/thumbnail.jpeg"
		- "filesystem/assets/13/89/138931.zip;container=zip/designmap.xml"

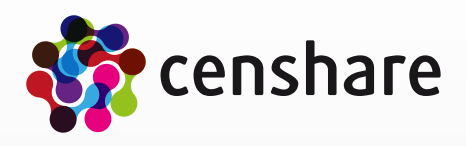

- Get icon
	- Returns asset icon with given parameters
	- Syntax
		- "resources/icon/" + [icon key] + "/" + [icon parameter part] + "/file"
	- Examples
		- "resources/icon/add/file" returns icon with key "add"
		- "resources/icon/add/iconset/default/file" returns icon of default iconset with key "add"
		- "resources/icon/add/iconset/default/background/dark/file" returns icon of default iconset for dark look&feel with key "add"

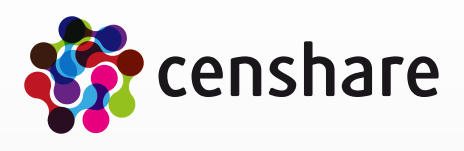

- Search for asset XML (GET request)
	- Returns XML of any assets that matches with given search criterias
	- Syntax
		- "assets/all;" + [search parameter part]
	- Examples
		- "assets/all;censhare:asset.type=picture." returns every asset XML whose type is "picture"
		- "assets/all;censhare:asset.type=picture.;censhare:text.meta=ipod" returns every asset XML whose type is "picture" and meta data contains "ipod"
		- "assets/all;censhare:asset.type=picture.;censhare:asset.name=\*ipod\*/transform;key=test" returns a transformation with key "test" of every asset XML whose type is "picture" and name contains "ipod"

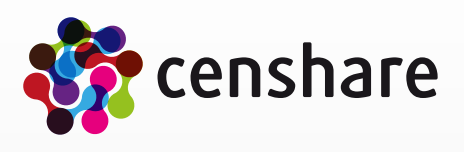

- Search for asset XML (POST request)
	- Returns XML of any assets that matches with given search criterias
	- Syntax
		- $\bullet$  URL "assets/query"
		- Client uploads query XML file as POST parameter
			- Query XML file has same syntax as standard asset query requests from client to server
	- Example with "curl" (Client for URLs)
		- "curl -X POST -T "/Users/rm/censhare/Präsentationen/censhare REST Training/asset-query.xml" -u rm: [http://rm-serv:9000/ws/rest/service/assets/query"](http://rm-serv:9000/ws/rest/service/assets/query)
		- "curl" parameters
			- -X -X/--request <command>
			- -T -T/--upload-file <file>
			- -u -u/--user <user:password>

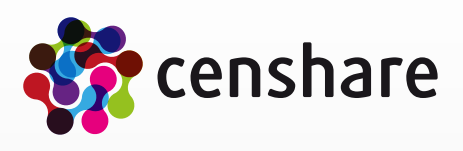

- Search for asset XML (POST request)
	- Example query XML file
		- Query for assets with "my tasks" and (asset type is picture or asset type is video)
			- <query count-rows="false" expand-limit="1000" full="200" limit="200" rel-limit="2147483647" start-full="0" startrow="0" type="asset" xmlns:corpus=["http://www.censhare.com/xml/3.0.0/corpus](http://www.censhare.com/xml/3.0.0/corpus)"> <condition name="censhare:function.my-tasks" op="=" value="1"/>  $<$  0  $\ge$

 <condition expanded-nodes="picture." name="censhare:asset.type" op="=" partial-load-tree="true" value="picture.\*"/>

 <condition expanded-nodes="video." name="censhare:asset.type" op="=" partial-load-tree="true" value="video.\*"/>

 $<$ /0 $\Gamma$ >

</query>

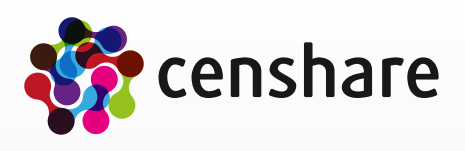

- Get file of file system
	- Returns file of given file system and URL
	- External access is limited to the temporary file system
	- Syntax
		- "filesystem" + [name of file system] +  $\mu$ " + [URL to file]
	- Examples
		- "filesystem/temp/1234456/10000.pdf" returns file "10000.pdf" in folder "1234456" of temporary file system "temp"
		- "filesystem/assets/13/89/138931.jpg" returns file "138931.jpg" of the "assets" file system

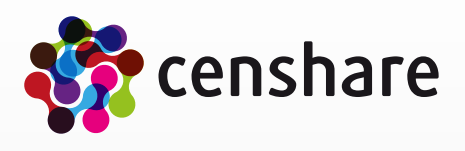

- Adobe InDesign<br>• URLs for placed fil
	- URLs for placed files without mounted volumes are REST-URLs (censhare 4.4 and above)

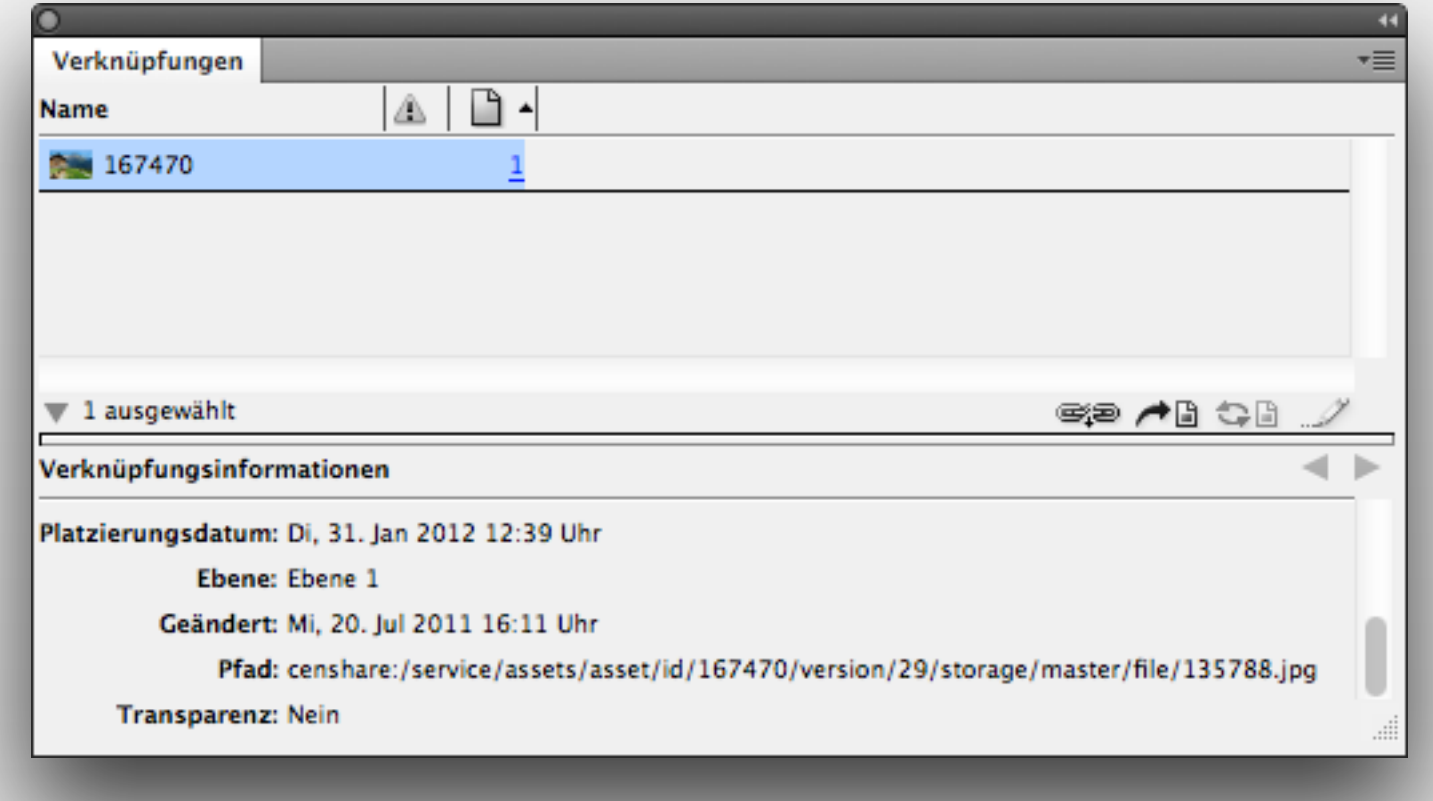

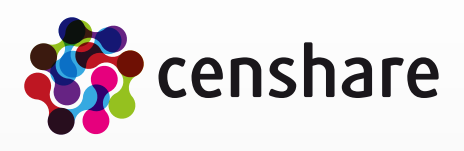

- Adobe InDesign<br>• URIs for placed tra
	- URLs for placed transformation assets are REST-URLs

<child asset element rel child asset="186000" child currversion="0" child idx="0" child\_storage\_mimetype="application/vnd.adobe.incopy-icml" child\_version="11" corpus:dto\_flags="pt" deletion="0" has\_placed\_attributes="1" id\_extern="b591" is\_manual\_placement="0" iscancellation="0" islocked="0" isversioned="1" key="actual." overset\_charcount="0" overset\_linecount="0" overset\_wordcount="0" parent\_asset="191000" parent\_currversion="0" parent\_idx="5" parent\_version="25" rel\_idx="0" rotation="0.0" rowid="AAASQFAAGAAABXIAAT" scale\_x="1.0" scale\_y="1.0" sid="350140" url="censhare:///service/assets/asset/id/186000/transform;key=transform %3Aproduct;format=icml;mimetype=application%2Fvnd.adobe.incopy-icml;target-asset-id=191000" version="0"/>

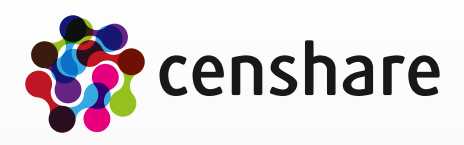

- Content-Editor
	- URLs for placed assets or content-in-content structures are REST-URLs

```
<?xml version="1.0" encoding="UTF-8"?> 
<content> 
   <title>Biograd na moru</title> 
   <text> 
     <paragraph>Text</paragraph> 
       <image-box align="left" zoom="true"> 
         <image alt-text="Tests" aspect-ratio="16-9" title="Test" 
           xlink:href="censhare:///service/assets/asset/id/21778" 
           xmlns:xlink="http://www.w3.org/1999/xlink"/> 
         <caption style="style-1"> 
           <paragraph>Image caption</paragraph> 
         </caption> 
       </image-box> 
   </text> 
</content>
```
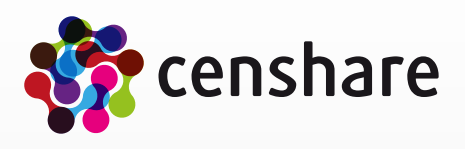

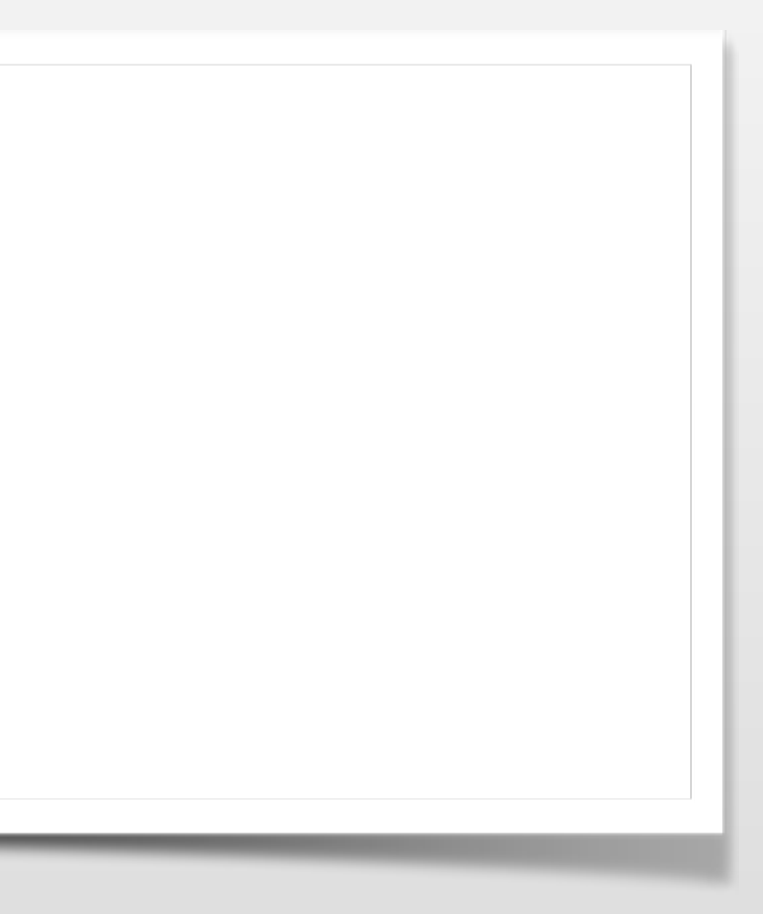

- Image widget
	- Attribute "url" of widget "xe:image" supports REST-URLs (censhare 4.4 and above)

 $\vert$ <xe:image url="=:concat('censhare:///service/assets/asset/id/', asset/@id, '/storage/thumbnail/file')"/>

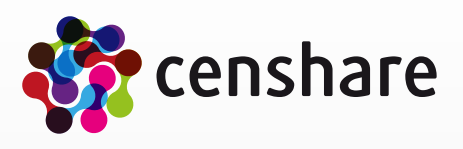

- HTML widget
	- Attribute "url" of widget "xe:html" supports REST-URLs (censhare 4.4 and above)

 $\vert$ <xe:html url="=:concat('censhare:///service/assets/asset/id/', asset/@id, '/transform;key=transform:icon-name)"/>

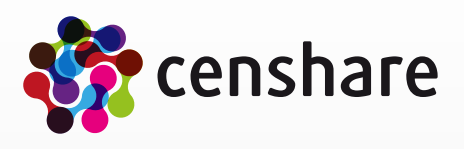

- Transformations<br>• Images in HTML re
	- Images in HTML results of transformations are REST-URLs

```
| <html>
   <table> 
    <tr><td> <img width="32" height="32" src="/ws/rest/service/assets/asset/id/186000/icon/minsize/128/file"/> 
      \lt/\text{td} <td>Apple iPhone 4 (186000)</td> 
    \langle t \rangle </table> 
</html>
```
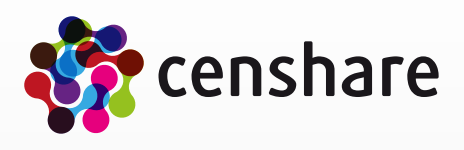

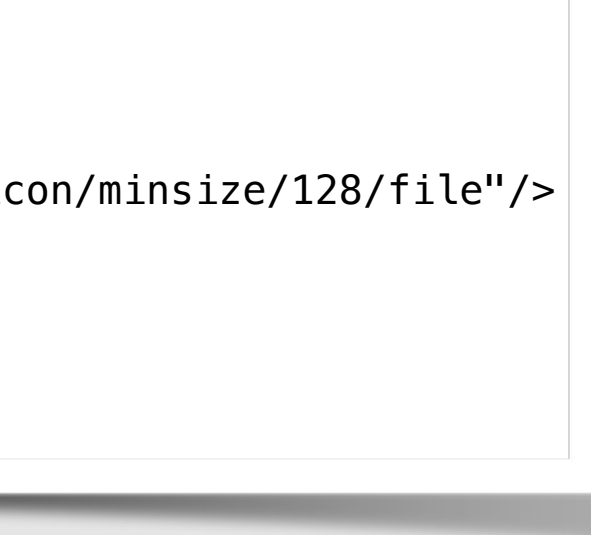

## **More infos**

- Links
	- Wikipedia REST
		- <http://en.wikipedia.org/wiki/REST>
	- Principled Design of the Modern Web Architecture<br>• http://www.ics.uci.edu/~taylor/documents/2002-REST-TO
		- <http://www.ics.uci.edu/~taylor/documents/2002-REST-TOIT.pdf>

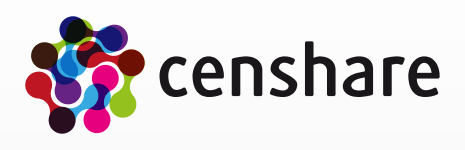

# **Thank you**

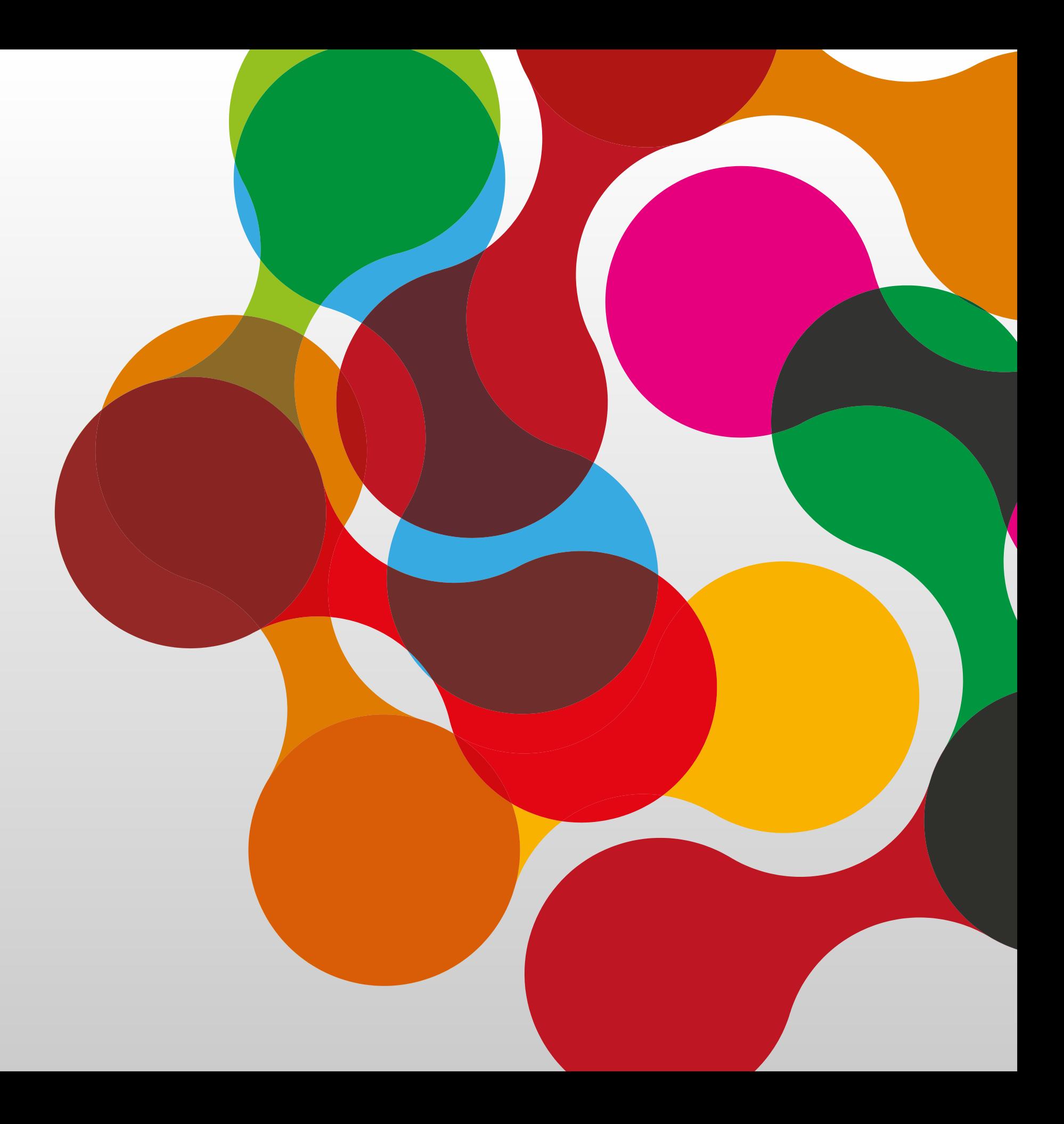